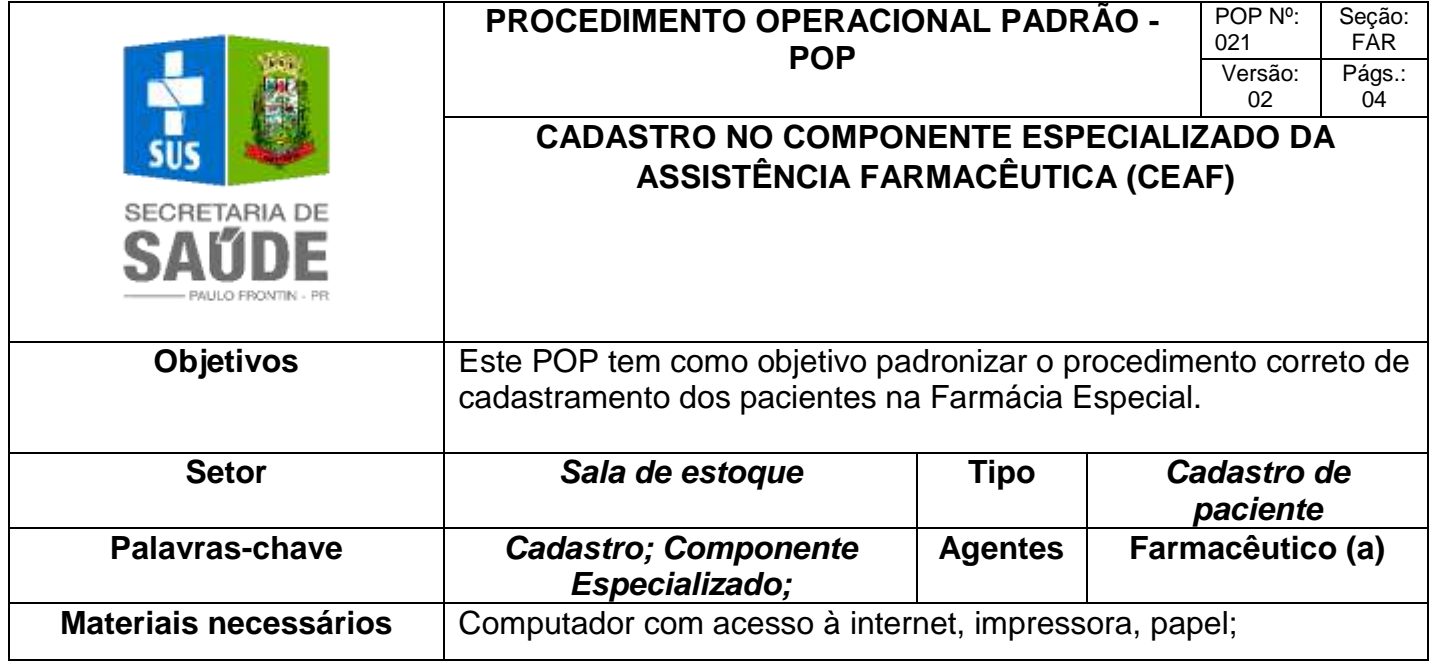

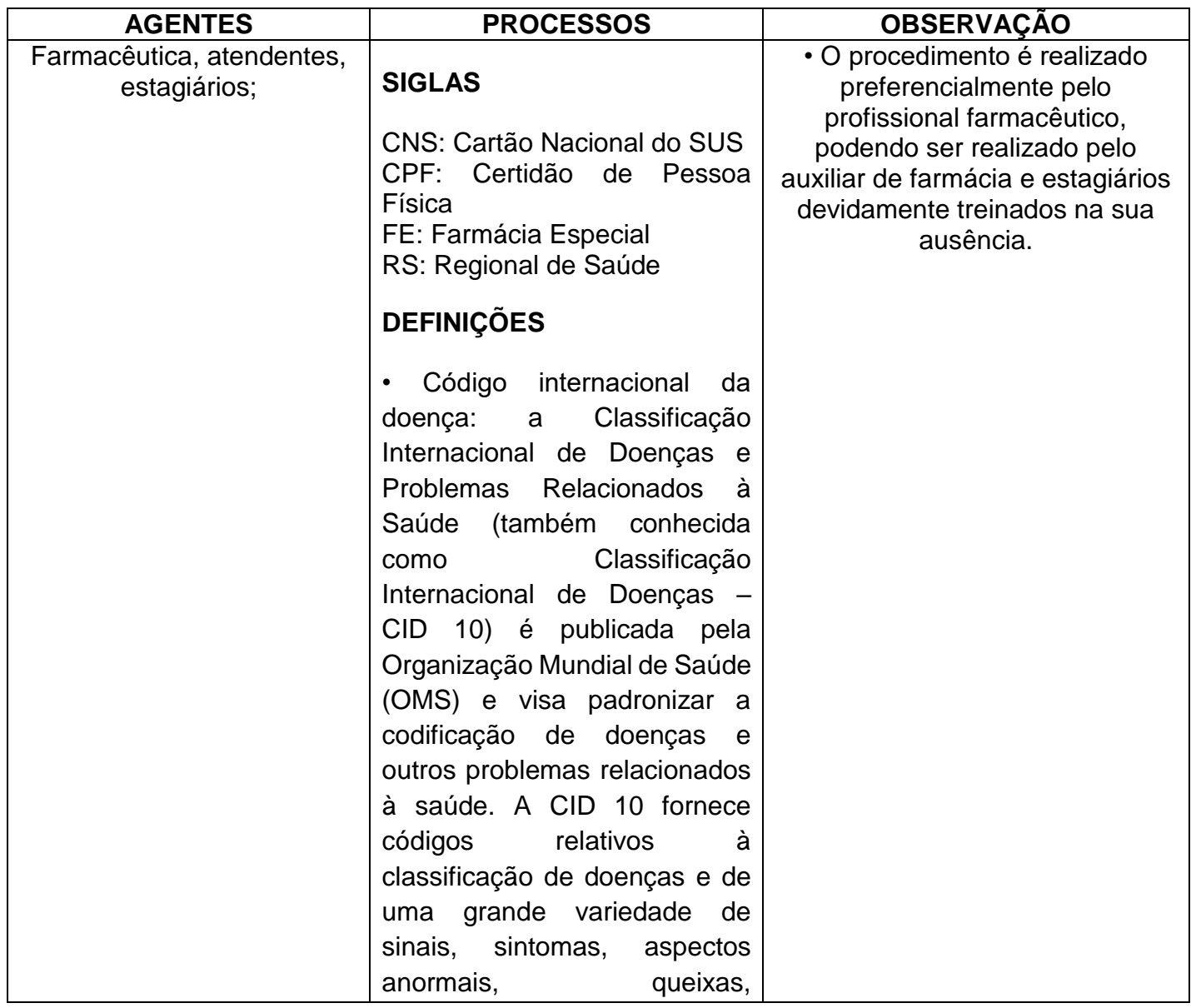

circunstâncias sociais e causas externas para ferimentos ou doenças. A cada estado de saúde é atribuída uma categoria única à qual corresponde um código CID 10; • Laudo para Solicitação, Avaliação e Autorização de Medicamentos do Componente Especializado da Assistência Farmacêutica: documento oficial utilizado em todo o Brasil como instrumento para realização das etapas de execução do Componente Especializado da Assistência Farmacêutica;

• Cadastro Nacional de Estabelecimento de Saúde: sistema de informações do Ministério da Saúde que contém dados de todos os estabelecimentos de saúde presentes no território brasileiro.

## **PROCEDIMENTO**

**1.** Para que o paciente possa receber os medicamentos que estão padronizados no Elenco Complementar da Assistência Farmacêutica, o mesmo deve ser primeiramente cadastrado. Solicita-se que o paciente traga cópia de seus documentos pessoais (Identidade, CPF, Cartão Nacional do SUS, comprovante de residência), juntamente com os demais documentos pedidos para cada Código Internacional da Doença (CID) e medicamento. Estes documentos podem ser consultados no item "Consulta" > "Documentos/Exame" > digita-se o CID > seleciona-se o medicamento e verifica-se o check-list.

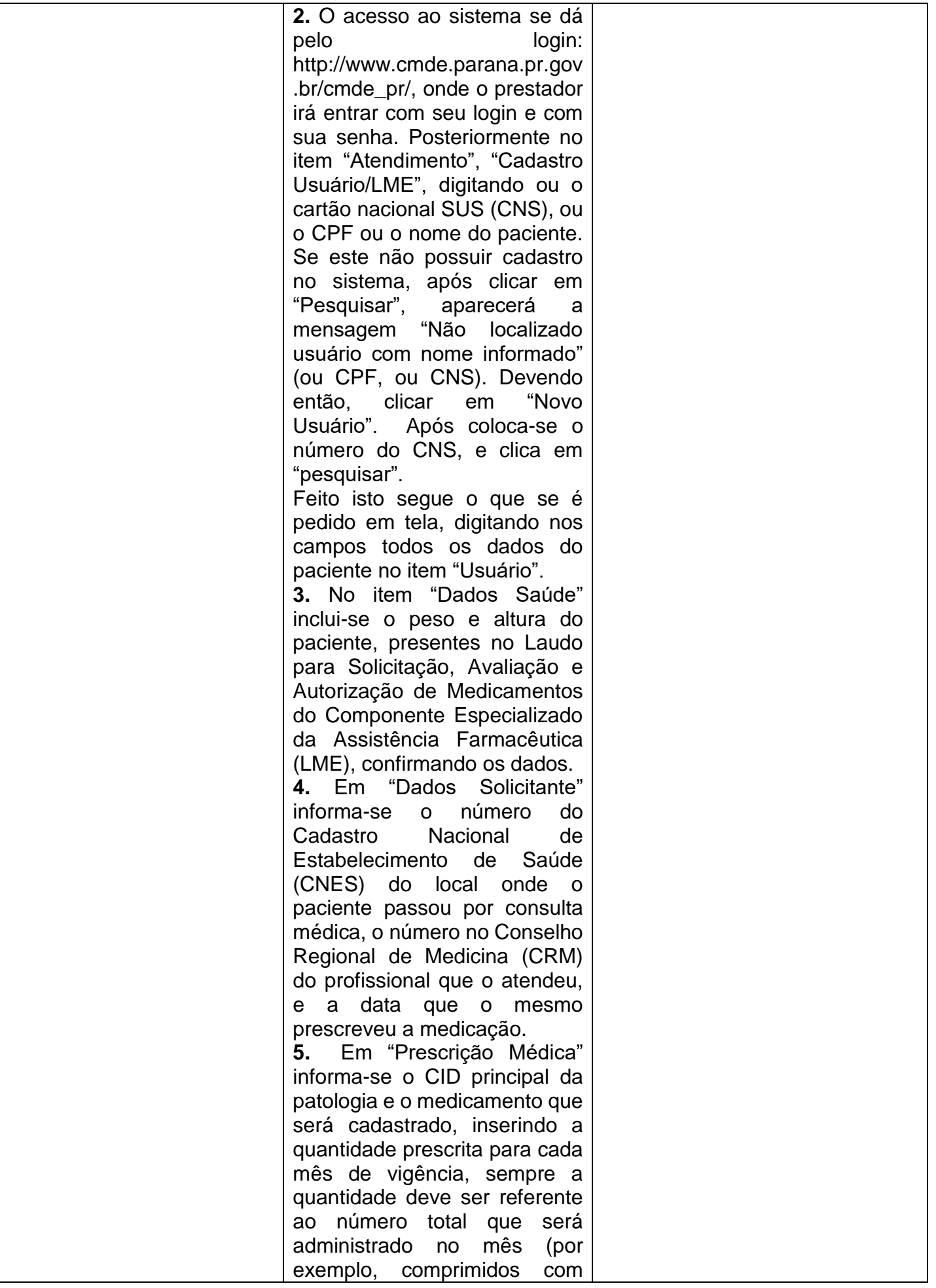

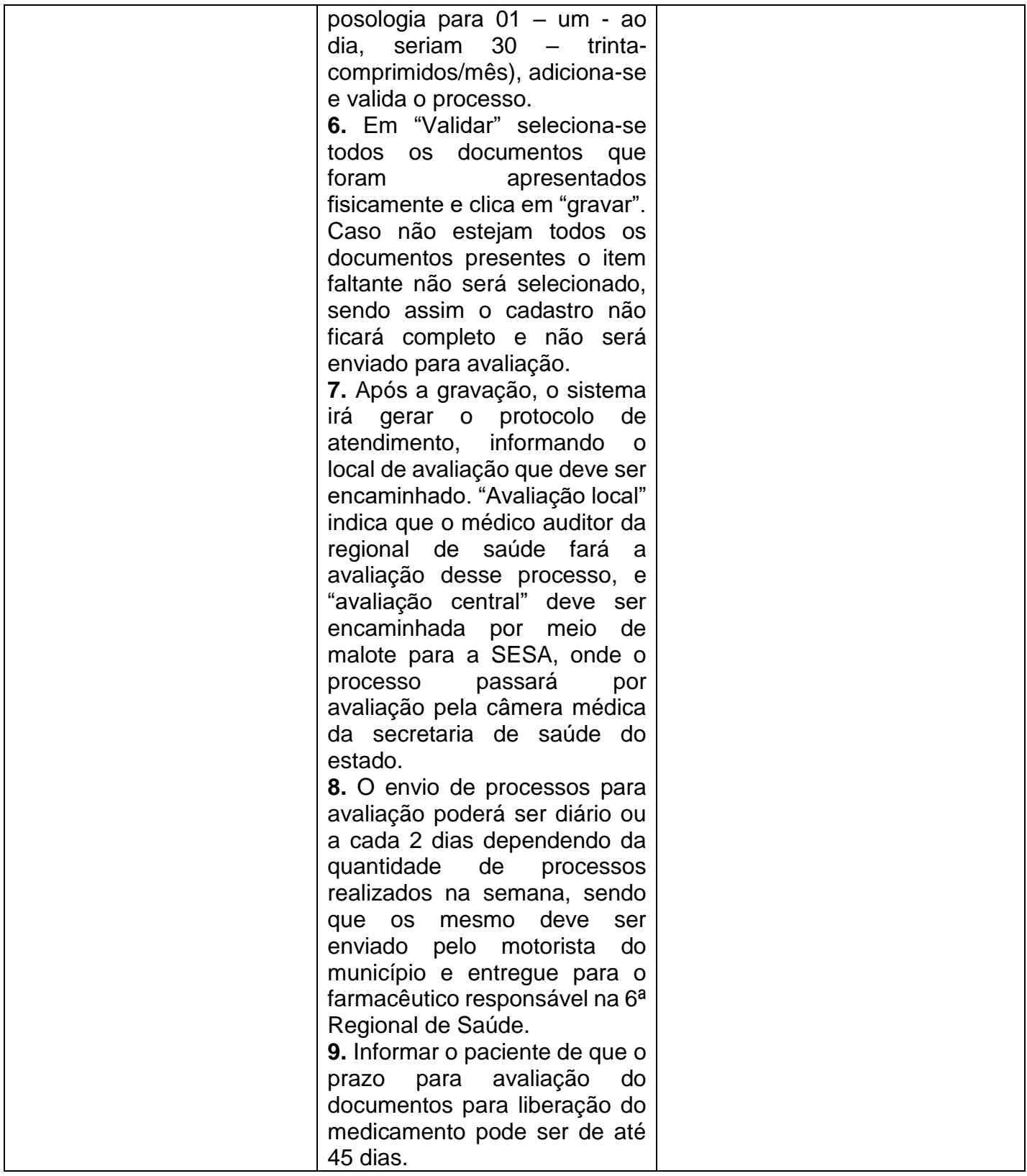

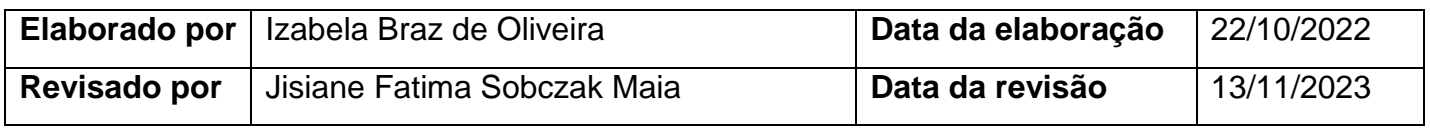